### CSC165 winter 2013

Mathematical expression

Danny Heap
heap@cs.toronto.edu
BA4270 (behind elevators)
http://www.cdf.toronto.edu/~heap/165/W13/
416-978-5899

Course notes, chapter 4

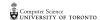

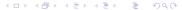

### Outline

more asymptotics

notes

#### worst case

denote the worst-case complexity for program P with input  $x \in I$ , where the input size of x is n as  $W_P(n) = \max\{t_P(x) \mid x \in I \land \text{size}(x) = n\}$ 

The upper bound  $W_P \in \mathcal{O}(U)$  means

$$\exists c \in \mathbb{R}^+, \exists B \in \mathbb{N}, \forall n \in \mathbb{N}, n \geq B$$
  
 $\Rightarrow \max\{t_P(x) \mid x \in I \land \operatorname{size}(x) = n\} \leq cU(n)$   
That is:  $\exists c \in \mathbb{R}^+, \exists B \in \mathbb{N}, \forall x \in I, \operatorname{size}(x) \geq B$   
 $\Rightarrow t_P(x) \leq cU(\operatorname{size}(x))$ 

The lower bound  $W_P \in \Omega(L)$  means

$$\exists c \in \mathbb{R}^+, \exists B \in \mathbb{N}, \forall n \in \mathbb{N}, n \geq B$$

$$\Rightarrow \max\{t_P(x) \mid x \in I \land \operatorname{size}(x) = n\} \geq cL(n)$$
That is: 
$$\exists c \in \mathbb{R}^+, \exists B \in \mathbb{N}, \forall n \in \mathbb{N}, n \geq B$$

$$\Rightarrow \exists x \in I, \operatorname{size}(x) = n \land t_P(x) > cL(n)$$

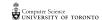

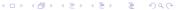

# bounding a sort

```
def IS(A) :
    """ IS(A) sorts the elements of A in non-decreasing or
1.
     i = 1
2.
   while i < len(A) :
3.
         t = A[i]
4.
         j = i
5.
         while j > 0 and A[j-1] > t:
6.
              A[j] = A[j-1] # shift up
7.
              j = j-1
8.
         A[j] = t
9.
         i = i+1
```

I want to prove that  $W_{\mathrm{IS}} \in \mathcal{O}(n^2)$ .

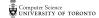

# big-oh of $n^2$

We know, or have heard, that all quadratic functions grow at "roughly" the same speed. Here's how we make "roughly" explicit.

$$\mathcal{O}(n^2) = \{f: \mathbb{N} \mapsto \mathbb{R}^{\geq 0} \mid \exists \, c \in \mathbb{R}^+, \exists B \in \mathbb{N}, \forall n \in \mathbb{N}, \, n \geq B \Rightarrow f(n) \leq cn^2 \}$$

Those are a lot of symbols to process. They say that  $\mathcal{O}(n^2)$  is a set of functions that take natural numbers as input and produce non-negative real numbers as output. An additional property of these functions is that for each of them you can find a multiplier c, and a breakpoint B, so that if you go far enough to the right (beyond B) the function is bounded above by  $cn^2$ .

In terms of limits, this says that as n approaches infinity, f(n) is no bigger than  $cn^2$  (once you find the appropriate c).

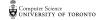

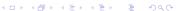

prove  $W_{ ext{IS}} \in \mathcal{O}(n^2)$ 

prove  $W_{ ext{IS}} \in \Omega(n^2)$ 

```
maximum slice
                                   executed 1

executed \( \executed \) for each i \( \tau \) n

executed \( \executed \) for each j \( \tau \) n<sup>2</sup>
          def max_sum(L) :
            """maximum sum over slices of L"""
            max = 0
            while i < len(L) : l = 0, ..., n-1
                                                                           LG .
              while j <= len(L) : ● j = i+1, ..., h
                                                                           16-
               k = i
while k < j</pre>
                                                                          LG 6
                   sum = sum + L[k]
                                                 W_{ns}(n) \le 4 + 4n + 7n^2 + 3n^3
                   k = k + 1
                 if sum > max :
                   max = sum
                                                               = 18 n<sup>3</sup>
                 j = j + 1 🤨
                                                            # n21
            return max
```

### maximum slice

```
def max_sum(L)
 """maximum sum over slices of L"""# show [7] > n - 1
                                n-5n/37+1, ..., n-
           \leq len(L)
     sum
                                 # N+2 > 2 [3]
 return max
```

#### maximum slice

```
def max_sum(L) :
                                        make this quadratic
  """maximum sum over slices of L"""
  max = 0
  i = 0
  while i < len(L):
                                  Sun
Challeng,
make it
linear
    j = i + 1
    while j \le len(L):
      sum = 0
      k = i
      while k < j:
        sum = sum + L[k]
        k = k +
      if sum > max :
        max = sum
      j = j + 1
    i = i + 1
  return max
```

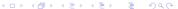

## Notes

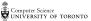

## Notes

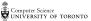